# Raytracing mit CUDA

< →

Dorian Weber

## Gliederung

< 0

- kurze Einführung in CUDA
- Funktionsweise einer traditionellen Grafikengine (z.B. OpenGL, Direct3D)
- Design- und Architekturentscheidungen
- Implementation
- **Demonstration**

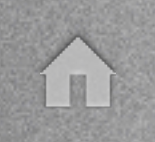

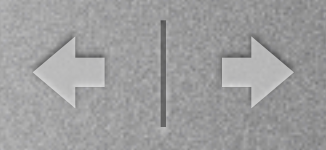

## CUDA

- "Compute Unified Device Architecture" von NVIDIA
- nutzt die Grafikkarte als parallelen Co-Prozessor
- Architektur ist stark auf grafische Berechnungen optimiert

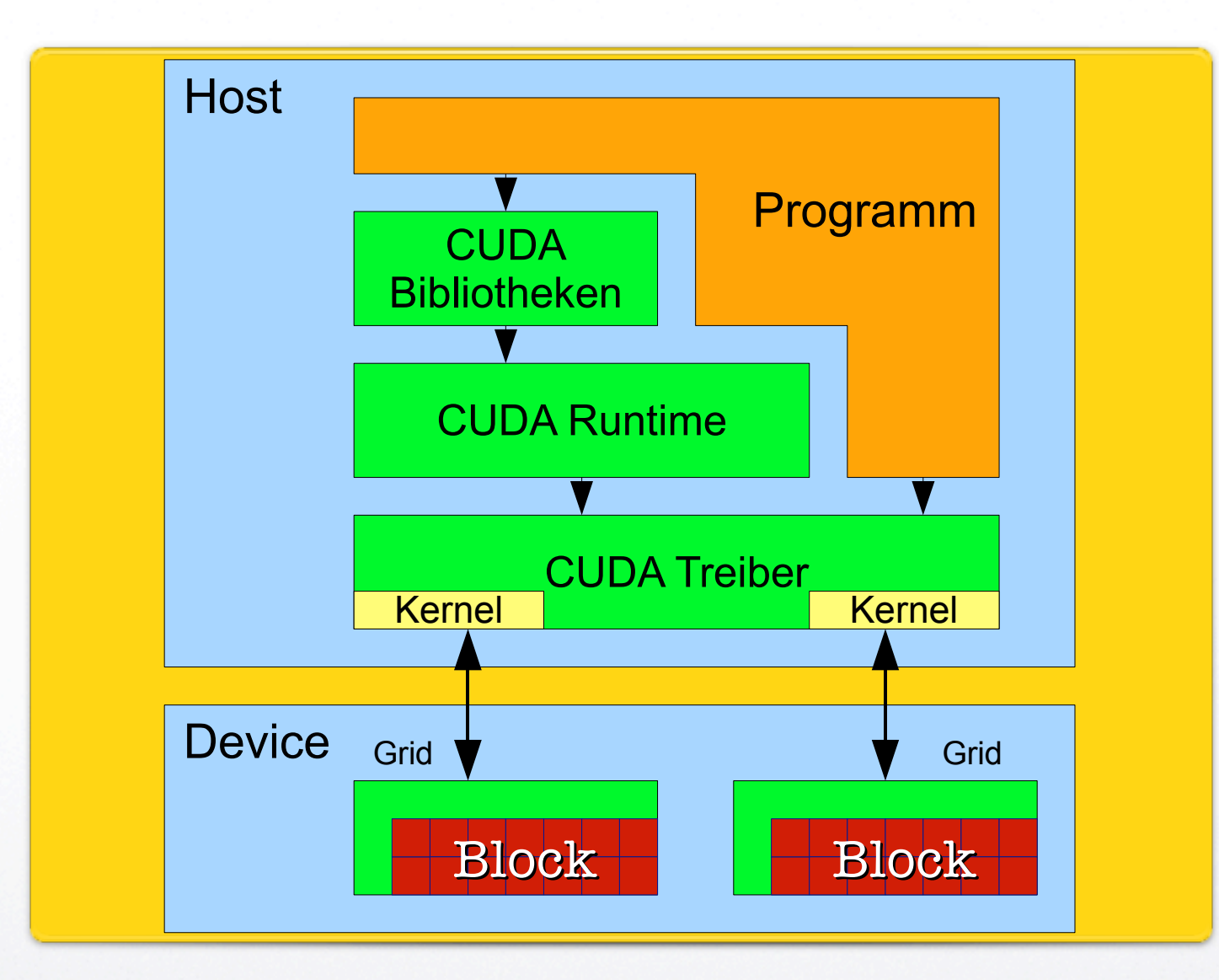

#### Architektur

#### CUDA Schnittstellen

- Application Programming Interface kommt in zwei Geschmacksrichtungen
	- Drivers API (low level)

í II

- Runtime API (high level)
- APIs schließen sich gegenseitig aus

## Drivers API

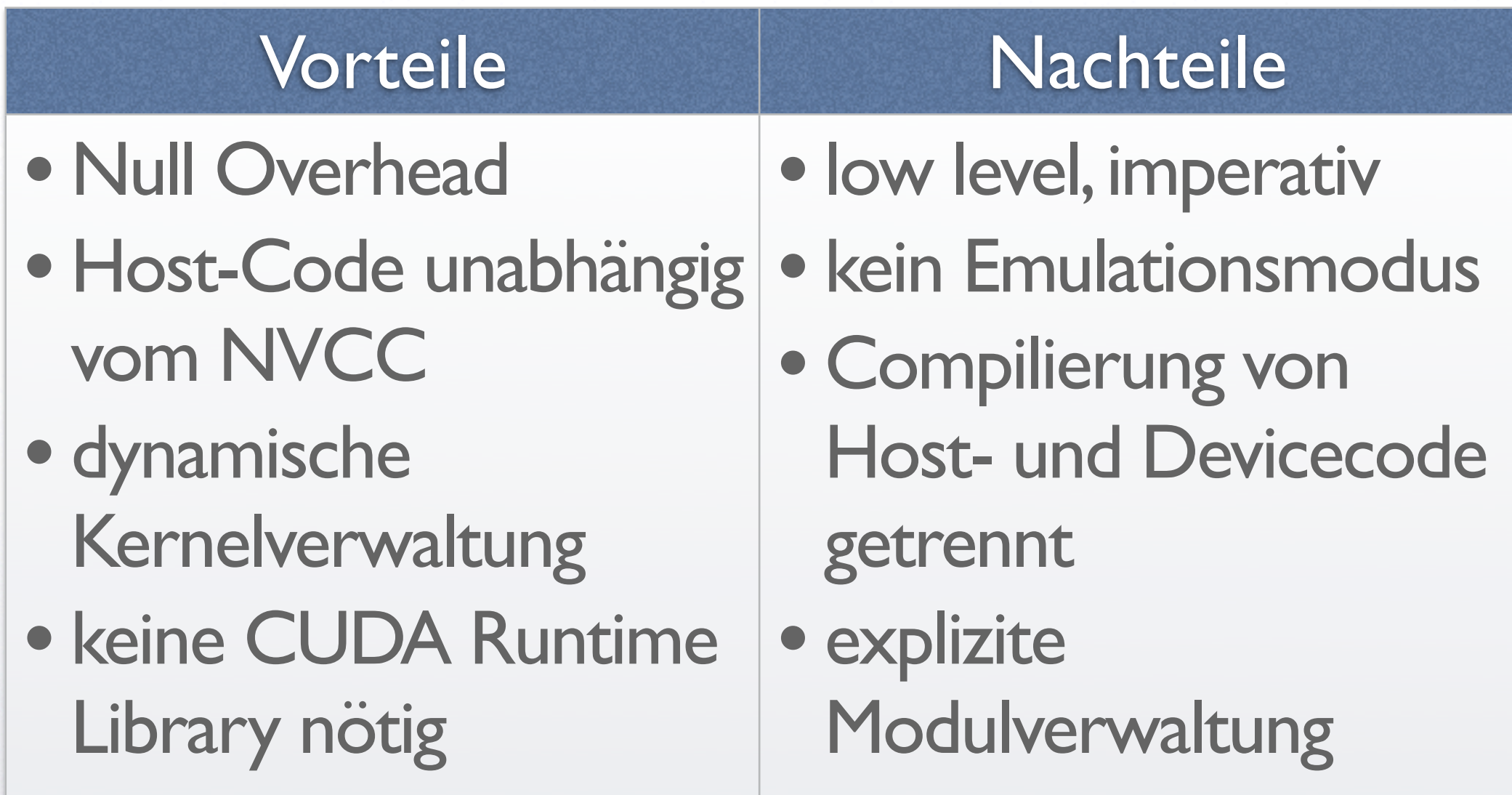

#### Runtime API

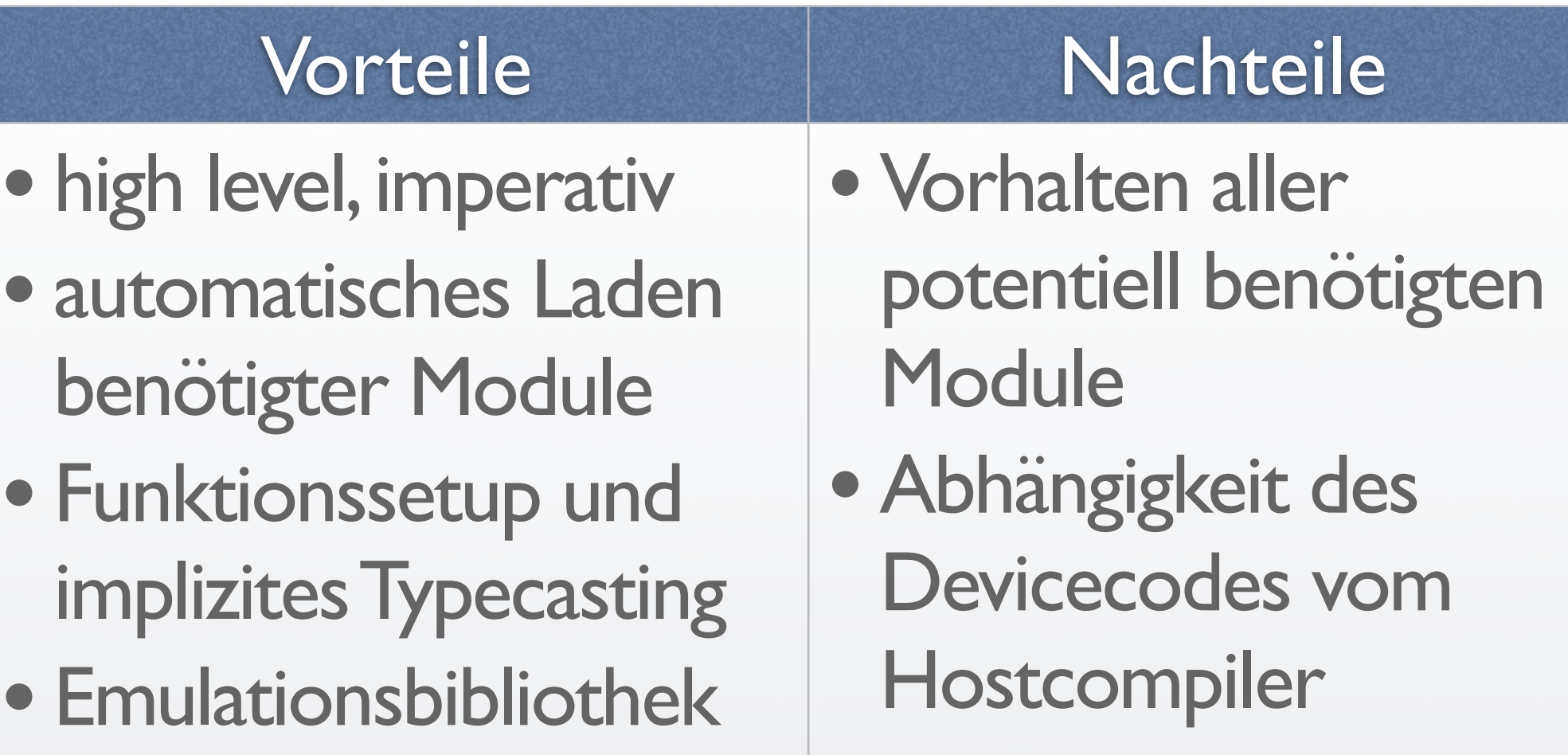

- Compilerintegration
- •linkt CUDA Runtime

#### Speicherhierarchie

,,All programming can be viewed as an exercise in caching." (Terje Mathisen)

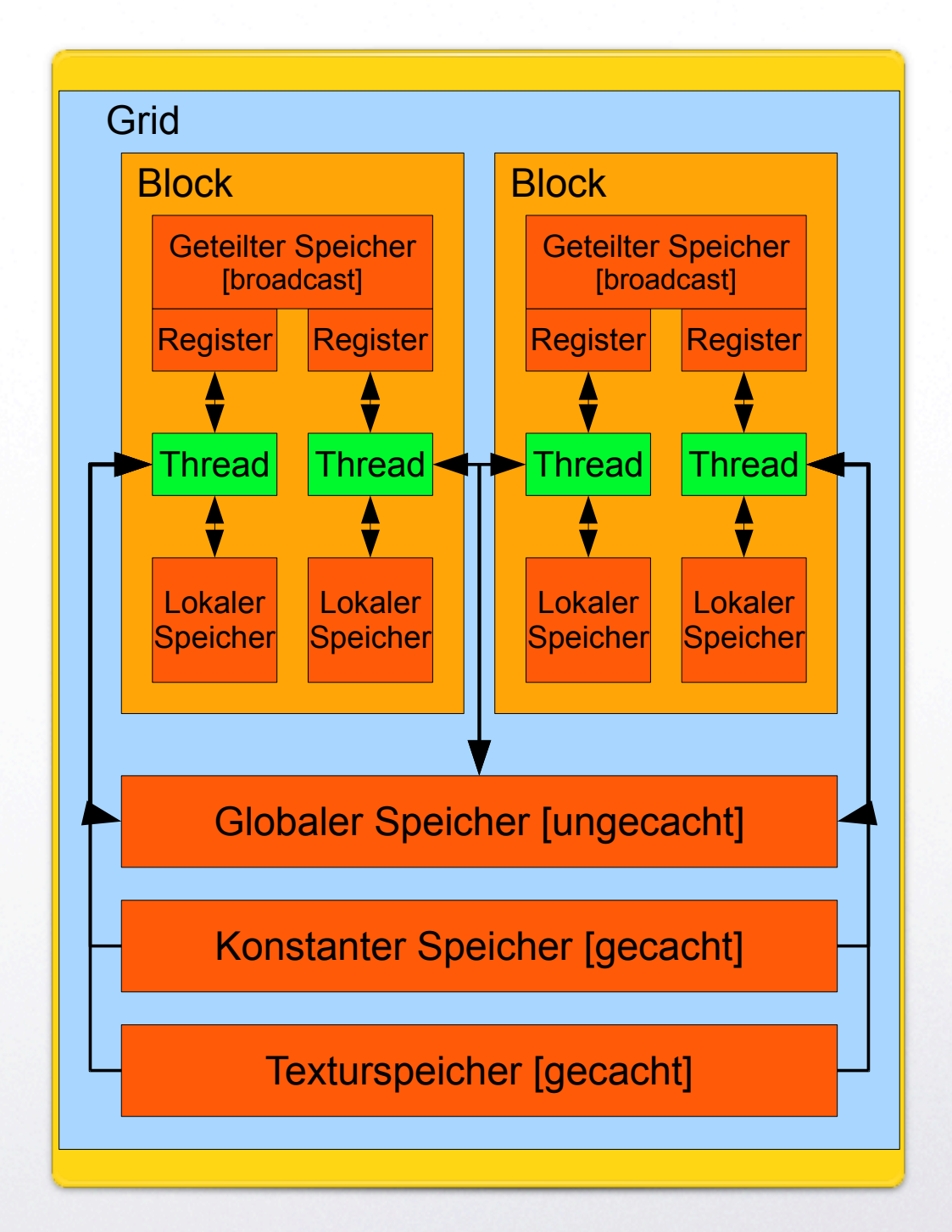

#### í I

## Klassische 3D Engines

- Rendervorgang mittels Matrizen umgesetzt
- elegante und einheitliche Beschreibung aller Transformationen
	- Bewegung, Rotation, Skalierung, Projektion, Clipping
	- **•** jede beliebige Kombination (Matrixmultiplikation)

< +

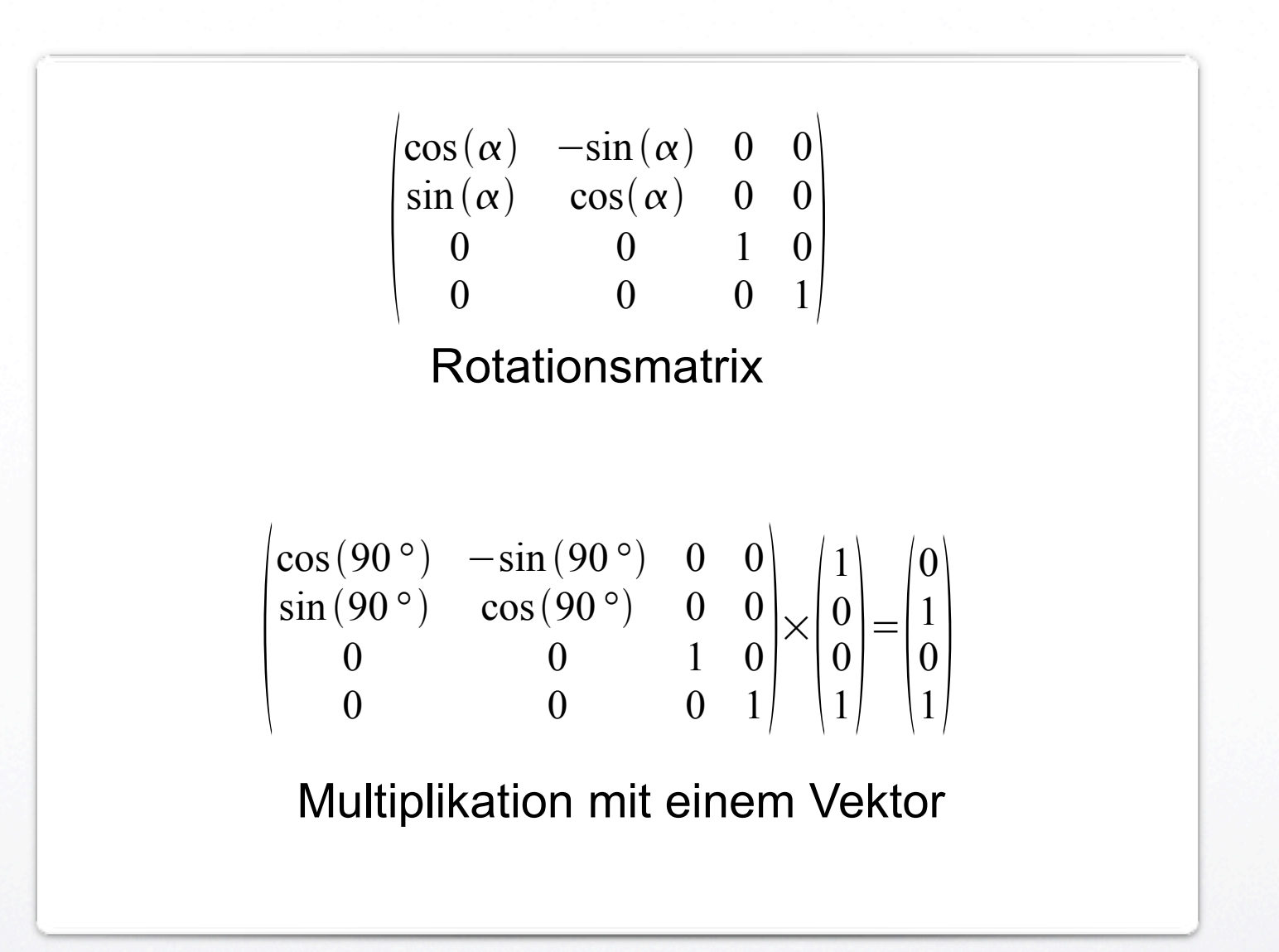

## **Beispiel: Rotation**

#### Rendervorbereitung

 $\prod$ 

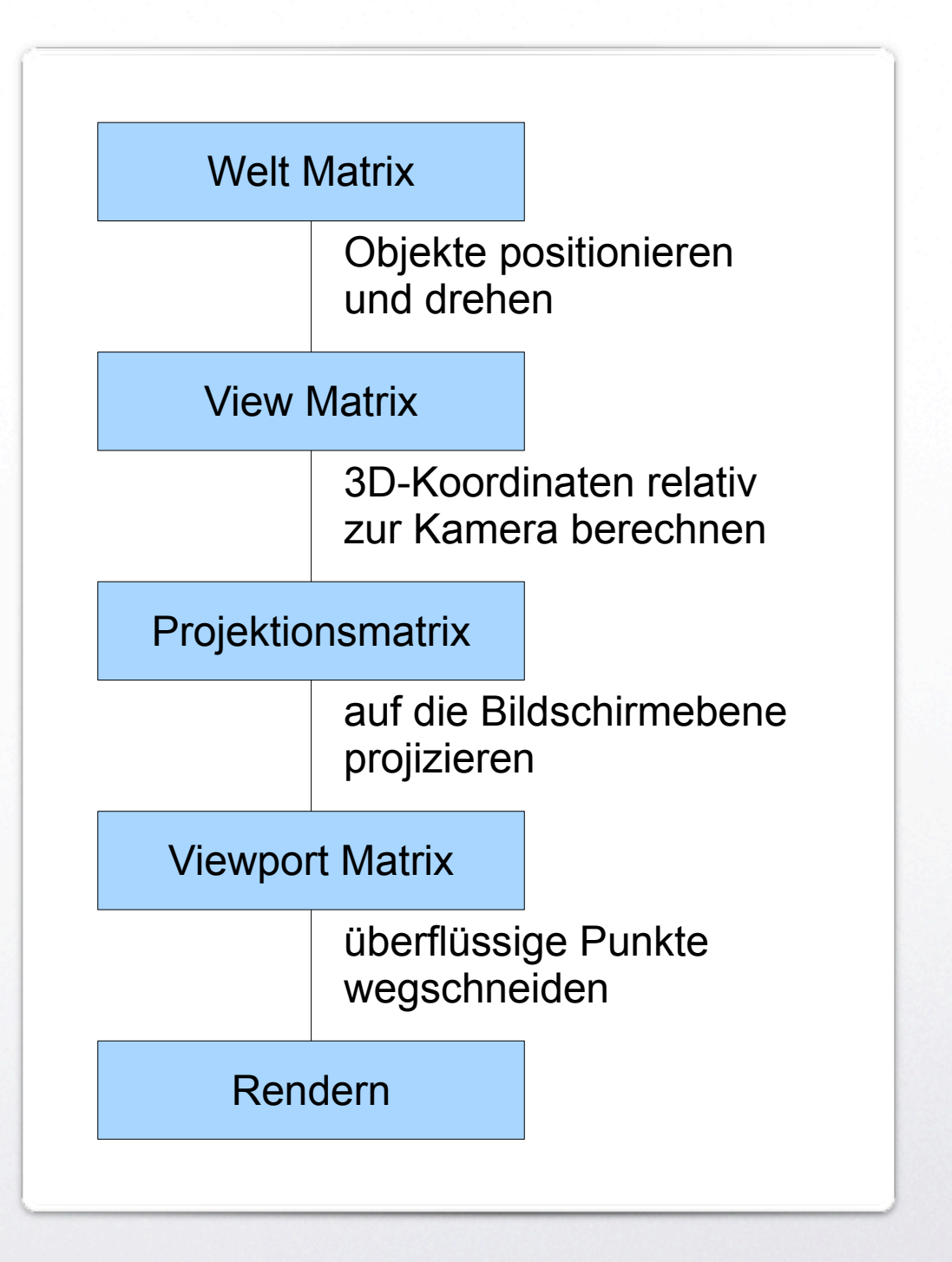

## Matrizen für Raytracer?

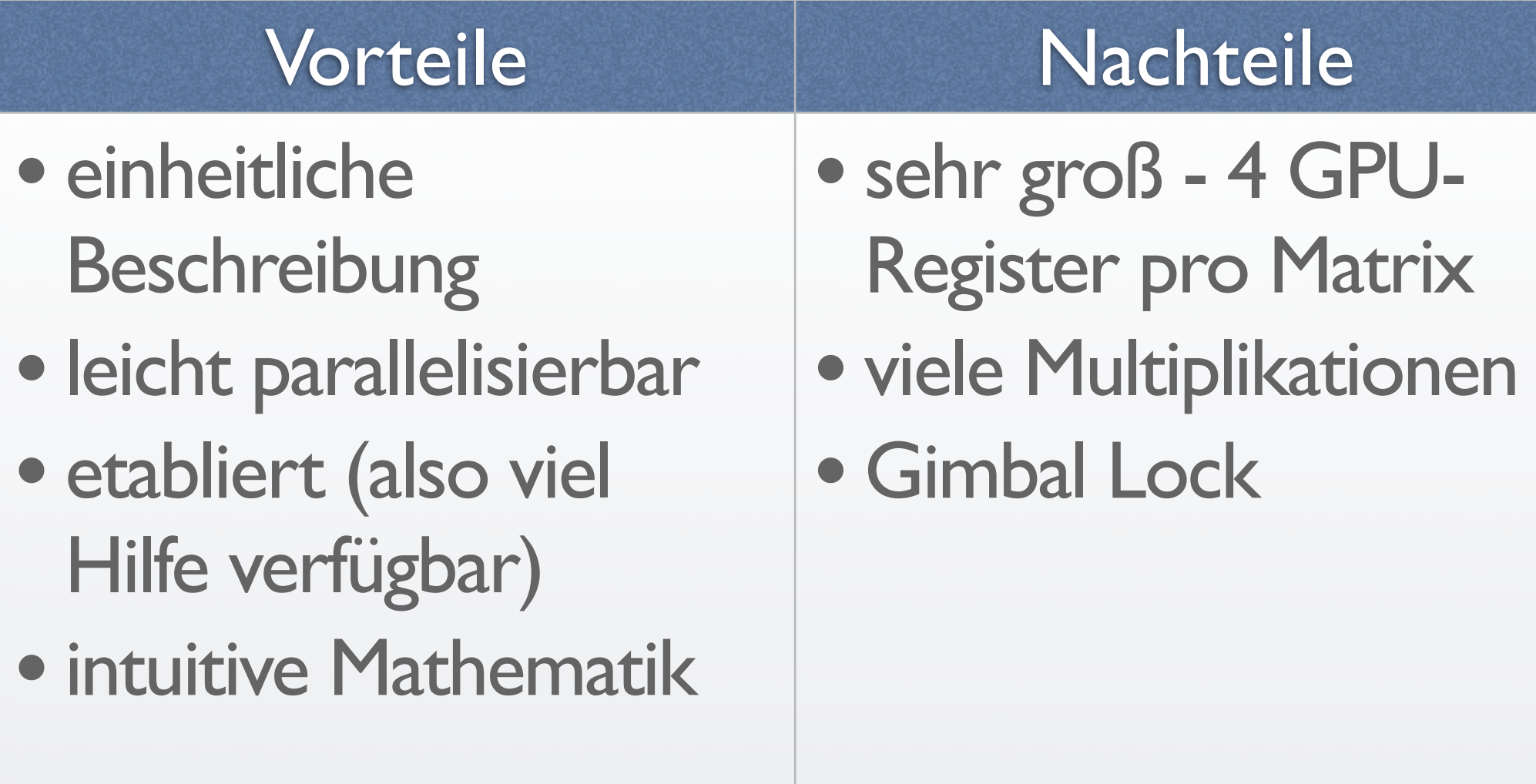

## (Einheits-)quaternionen

- leben auf einer 4D Hyperkugel
- ein Realteil, drei Imaginärteile
- Drehungen im Raum sehr elegant zu beschreiben
- passen in ein GPU Register

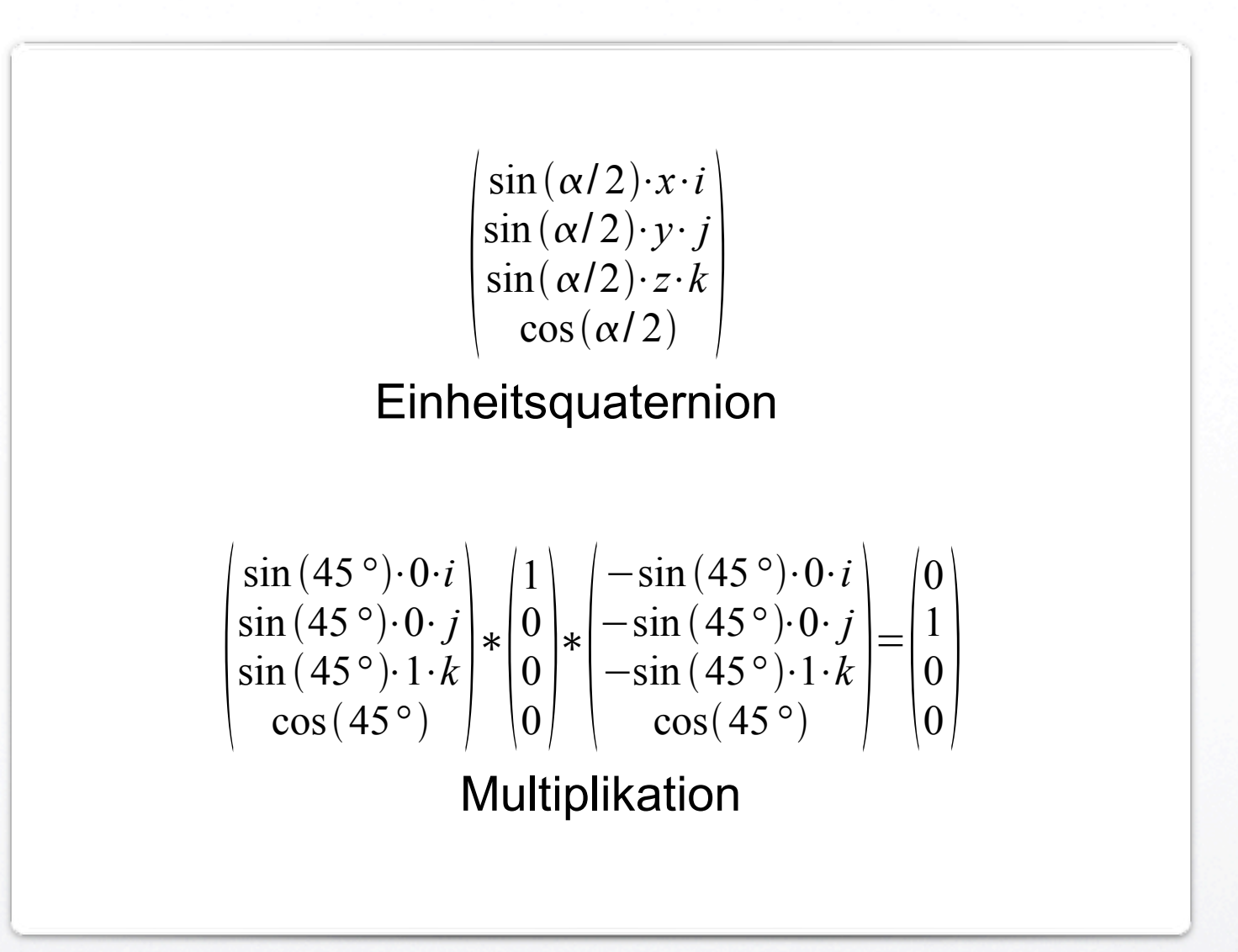

#### Rotation von vorhin

## Designentscheidungen

- Drivers API
- Quaternionen
- OpenGL Subsystem
- Phongs Lichtmodell

## Implementation (I)

Funktion Render()

```
// berechne deine Position auf dem Bildschirm
pixels = getPosX()pixels = getPosY()
```

```
// berechne den Primärstrahl, der durch den Pixel geht
primärStrahl.position = kamera.position
primärStrahl.richtung = getPrimaryRay (kamera, pixel)
```

```
// ermittle die Farbe des Pixels
pixel.farbe = qetPixelColor(primärStrahl, kamera)
```
return

#### Implementation (II)

```
Funktion getPixelColor(strahl, kamera)
```

```
color = hintergrundfarbe
```

```
// bestimme den kleinsten Abstand
dist, objekt = getMinDist(stat)
```

```
Wenn objekt ungleich NULL ist
    color = attenuateColor(color, objekt.farbe)
```

```
// schieße wild mit weiteren Strahlen um dich
Schattenstrahl = \text{getShadowRay}(strahl, objekt)color = attenuateColor(color, getPixelColor(Schattenstrahl, kamera)
```

```
Reflek tionsstrahl = getReflection Ray (strahl, objekt)color = attenuateColor(color, getPixelColor(Reflektionsstrahl, kamera)
```

```
Brechungsstrahl = getRefraction Ray (strahl, objekt)color = attenuateColor(color, getPixelColor(Brechungsstrahl, kamera)
```

```
// (\text{etc.} \dots)
```
return color

#### Implementation (III)

Funktion getMinDist(strahl)

```
// setze den kleinsten Abstand auf unendlich
minDist = INFINITEobjekt = NULL
```

```
// teste für jedes Objekt, ob es von diesem Strahl geschnitten wurde
für jedes Objekt A:
```

```
Wenn A vom aktuellen Strahl geschnitten wurde
und dieser Abstand dist kleiner ist als minDist,
dann
```
 $objekt = A$  $minDist = dist$ 

return minDist, objekt

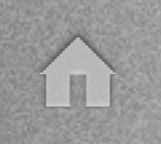

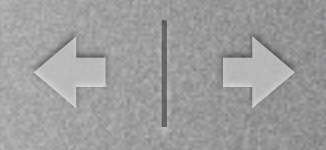

#### Details

- Objekte und Lichtquellen im Texturspeicher
- Renderstruktur im konstanten Speicher
- Rekursionsbehandlung mittels lokalem Stack (a priori beschränkt)
- Ausnutzung der Asynchronität zwischen GPU und CPU

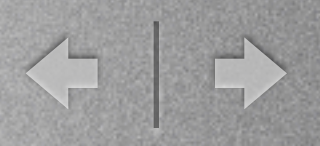

## Was ist getan?

- Framework zur komfortablen Bedienung der Drivers API - Template-basiert
- Toolset für die Steuerung des Tracers (insbesondere mathematische Werkzeuge)
- Werkzeuge für das Gerät

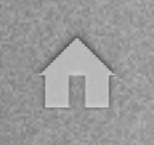

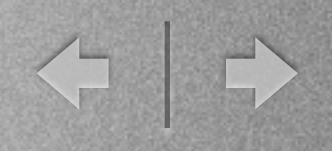

## Was ist getan?

- Raytracer:
	- Phong Lichtmodell
	- Reflexion & Brechung (allgemein gelöst, physikalisch korrekt)
	- beliebig viele Objekte und Reflektionen
	- Echtzeit

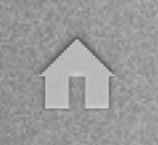

### Was fehlt?

< >

- Objekte sitzen nicht im Texturspeicher
- nur eine (frei positionierbare) Lichtquelle
- ausschließlich Kugeln, allerdings Vorbereitung für weitere Objekttypen
- kein Schatten
- Stack für Rekursion unnatürlich langsam

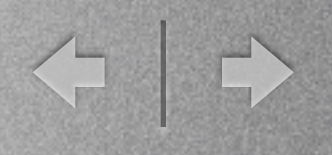

#### Demo

Vielen Dank für eure Aufmerksamkeit!

< →